# Unit Testing

❖ We can use various tools for performing our unit testing. These tools can be either Java based tools (such as JUnit or TestNG) or Scala based tools (such as ScalaTest, Specs and ScalaCheck).

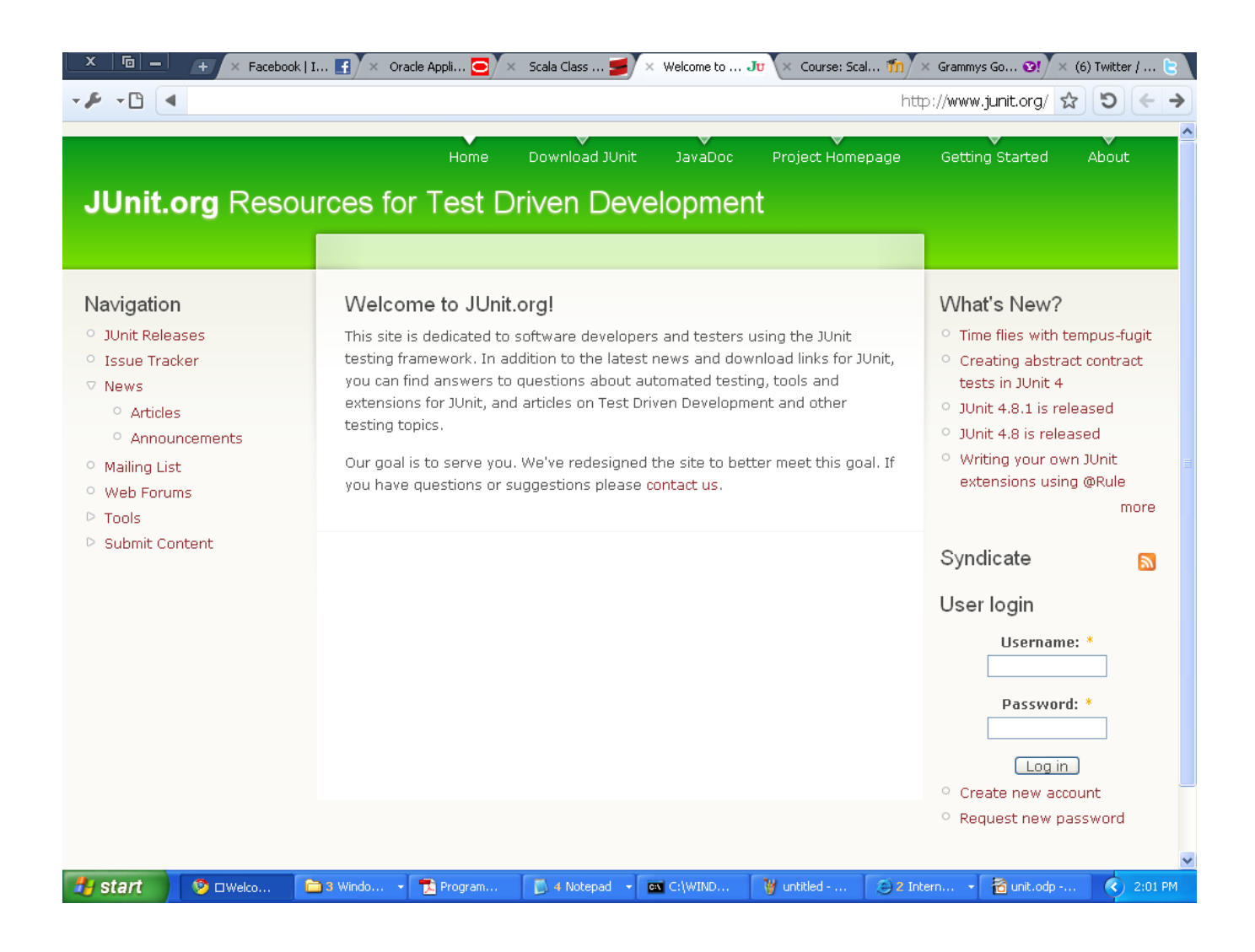

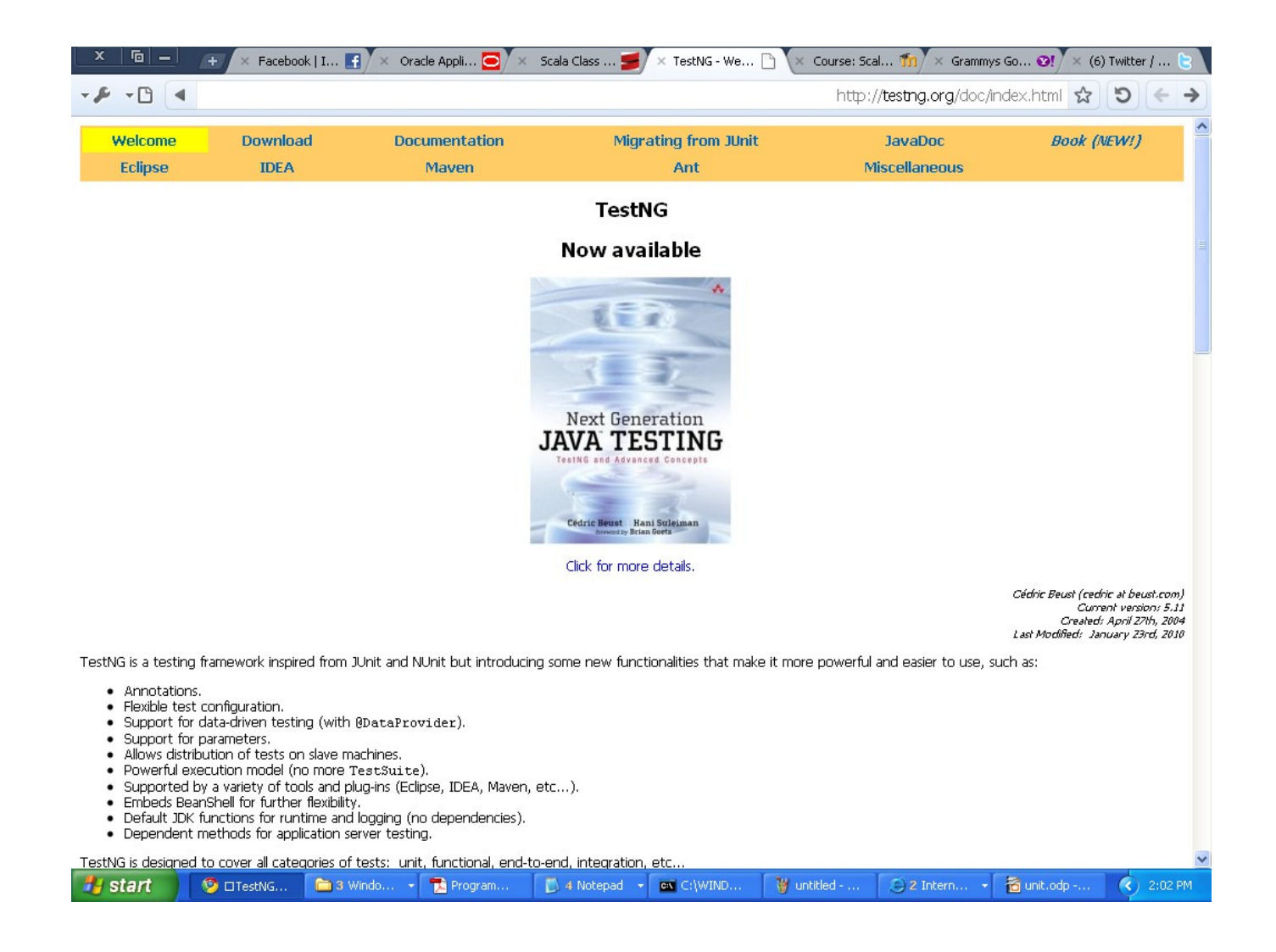

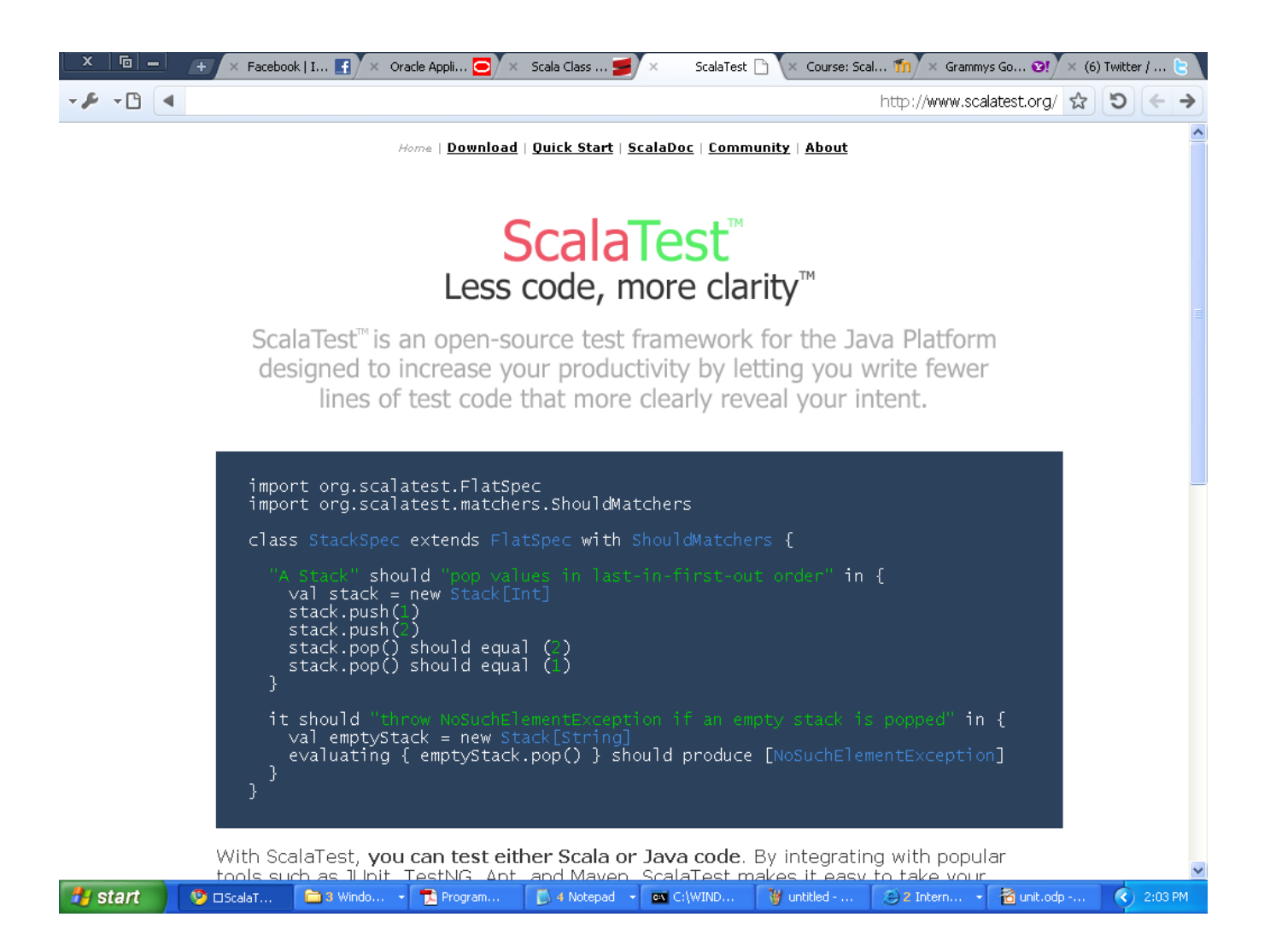

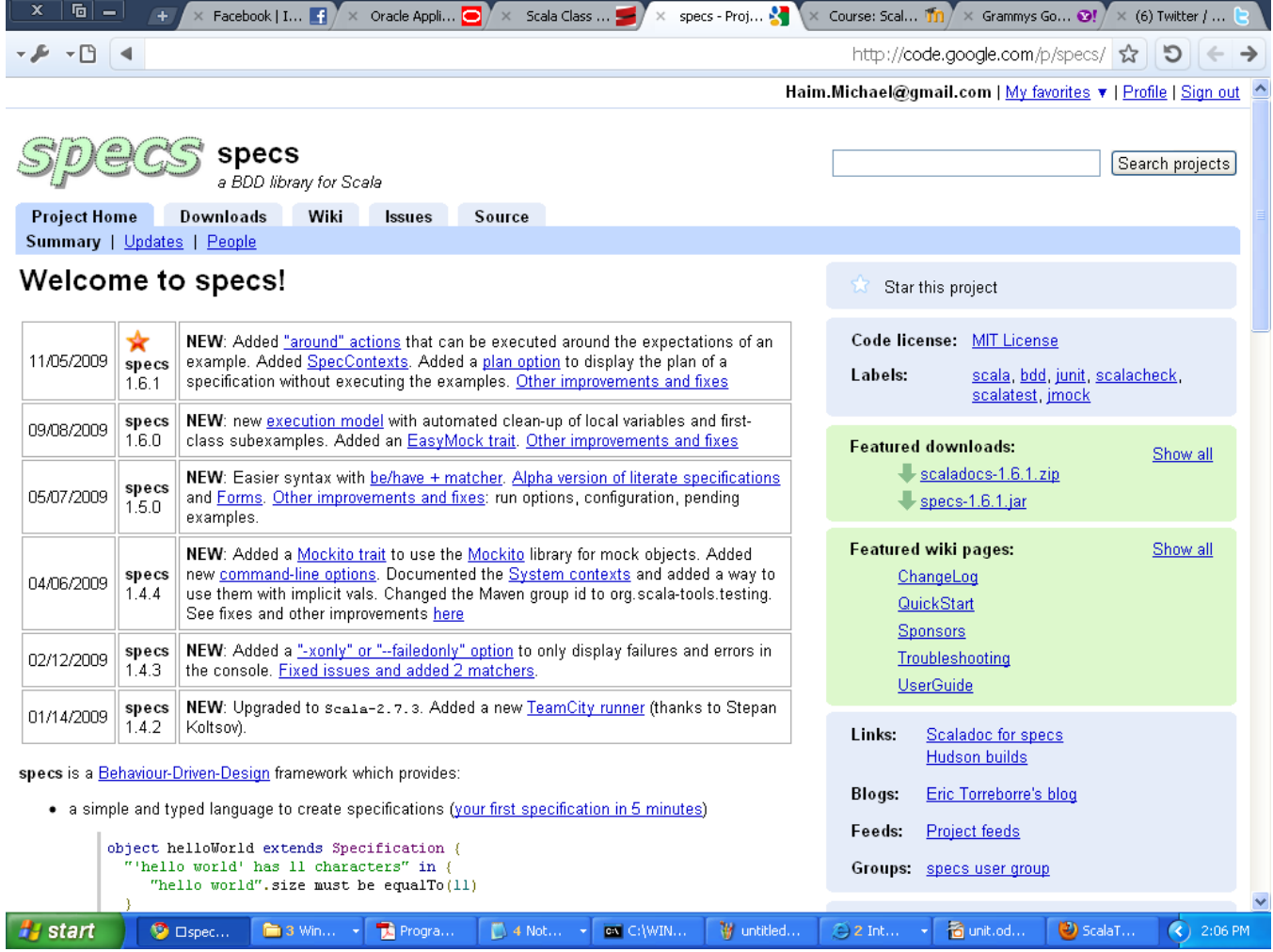

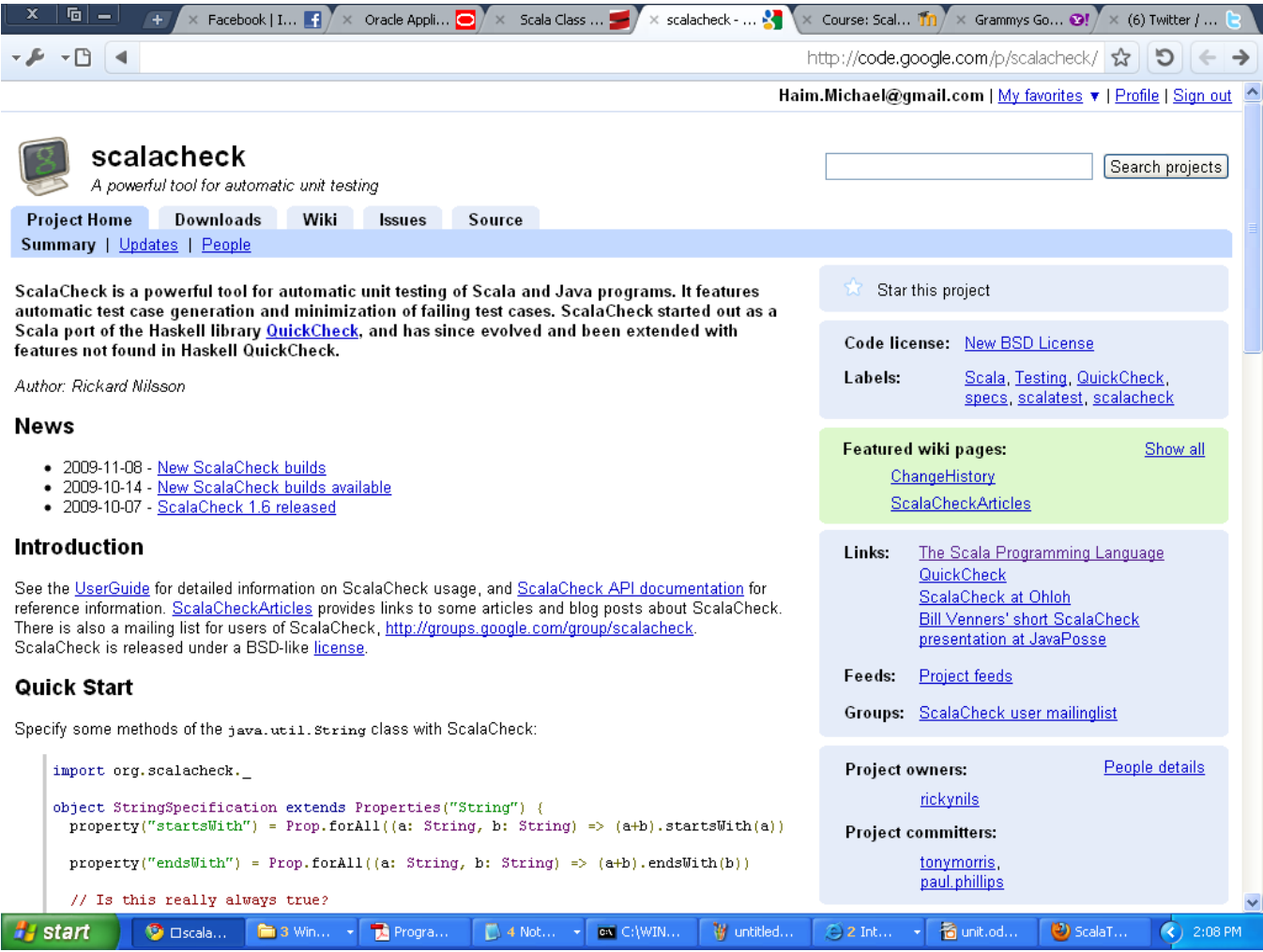

# The FunSuite Class

 $\cdot$  **The simplest way of using the ScalaTest framework is by** defining a new class that extends FunSuite and specify the tests within it.

#### The FunSuite Class

```
object ScalaTestDemo {
   def main(args:Array[String]):Unit = {
     new RectangleTests().execute
 }
}
class Rectangle(private var width:Double, private var height:Double) {
  def area(): Double = width*height
  def perimeter():Double = 2*(width+height)}
class RectangleTests extends FunSuite {
   test("testing the area method") {
    var ob = new Rectangle(3,4)
     assert(ob.area==12)
 }
   test("testing the perimeter method") {
    var ob = new Rectangle(3,4)
     assert(ob.perimeter==14)
 }
}
```
# The FunSuite Class

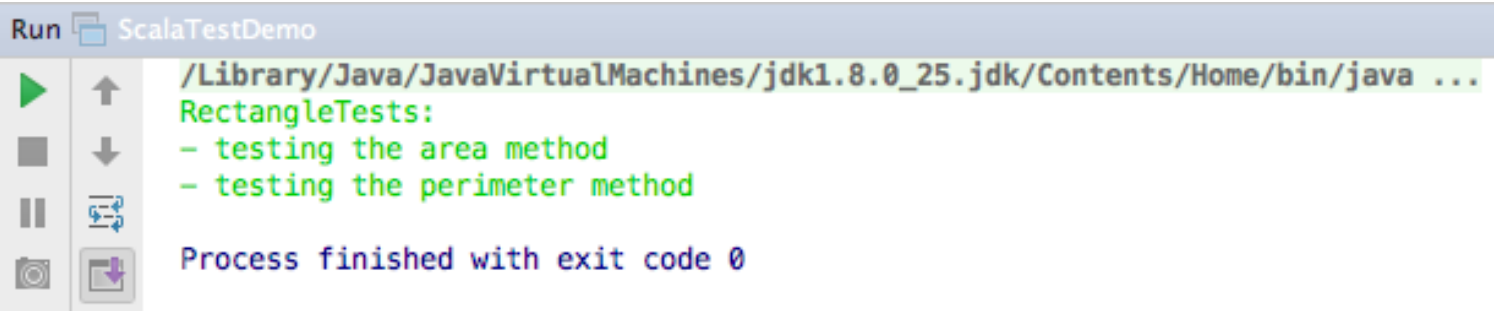